# **WBSCM Modifying Receipts**

Direct Ship Recipient Agencies (RAs) use this procedure to change information on a recently entered shipment receipt that has been submitted and reflects as "Recpt Processed." \***Same-day modifications do not require USDA approval.**

### **Step 1**

## **Select Order to Receipt**

In WBSCM, log in using RA Ship-To credentials

- 1. Select the "**Operations"** tab
- 2. Click "**Shipment Receipts"**
- 3. In the **Enter Shipment Receipt** screen, enter the Purchase Order number, Sales Order number, *or* Requisition number in the **"Order Number"** field
- 4. Click the "**Search"** button
- 5. In the **Associated Order Summary** screen, click the hyperlinked number in the **Assc. Order #**  column

# **Modify Good Qty/Good Qty in CS**

- 1. On the **Enter Shipment Receipt Details** screen, click the check box in the **Further Actions** column for the line item to modify **\*Only Items with "Recpt Processed" status can be modified**
- 2. Click the "**Modify Receipt"** button
- 3. If needed, enter or modify the **Signed By** and/or **Date Received** fields
- 4. If Prev. Qty is incorrect, enter the correct amount in the **Good Qty** column for pounds, or **Good Qty (in CS)** for cases

#### **Step 3**

## **Modify Overages, Shortages, and Damages**

- 1. For overages, the **Over Qty** field will auto-populate based on quantities entered in the **Good Qty**  or **Good Qty (in CS)** fields
- 2. For shortages, the amount *under* the ordered quantity will show in the **Open Qty** field based on the quantities entered in the **Good Qty** or **Good Qty (in CS)** fields
- 3. For *rejected* damaged items, enter quantities in the **Reject Qty** field
- 4. For *accepted* damaged items, click the icon in the **Damage Qty** field and enter quantities in the **Damage Qty** field of the **Enter Damage Details** box
- 1. Click the "Submit Receipt" button once all modifications are complete **Step 4**

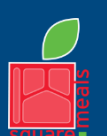

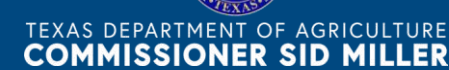

Fraud Hotline: 1-866-5-FRAUD-4 or 1-866-537-2834 | P.O. Box 12847 | Austin, TX 78711 Toll Free: (877) TEX-MEAL | For the hearing impaired: (800) 735-2989 (TTY)

Food and Nutrition Division National School Lunch Program

national Culture Culture Culture Culture Product Was funded by COD.<br>This institution is an equal opportunity provider. This product was funded by USDA.

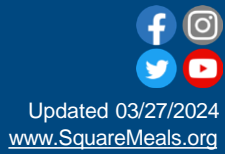

**Step 2**